#### **Volume 5, Issue 12 OVARC E-Mail**

**December 2013**

#### **Just a Reminder…**

#### **CLUB MEETINGS**

**First Thursday each month** at 7:30 PM KC Greenville Learning **Center** (Kaskaskia College) 209 N. Third St. Greenville, IL 62246 **CLUB NET**  Sun. 9:00 PM - 147.165 *[Linked Repeater System](http://ovarc.net/linkedrepeaters.htm)* 

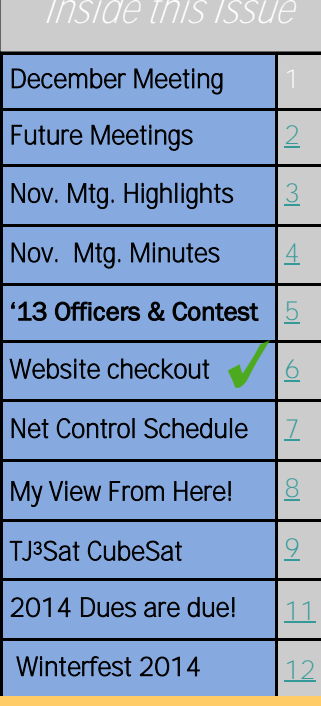

#### **Club Repeaters**

**W9KXQ/R (PL 103.5) 147.165+ 224.440- KB9EGI (PL 103.5)**

**442.925+**

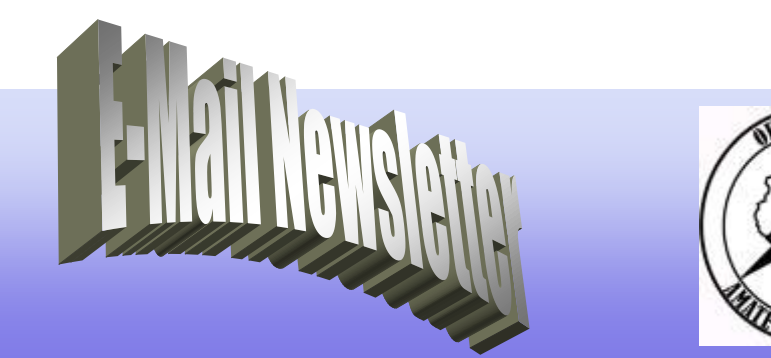

**The Monthly Publication of the Okaw Valley Amateur Radio Club**

## **"Annual Meeting & Christmas Dinner" Election of Board of Directors & Officers**

**Our Annual Christmas Dinner will be held December 12, 2013. Meet at 6PM, Dinner at 6:30 PM. Greenville Country Club.**

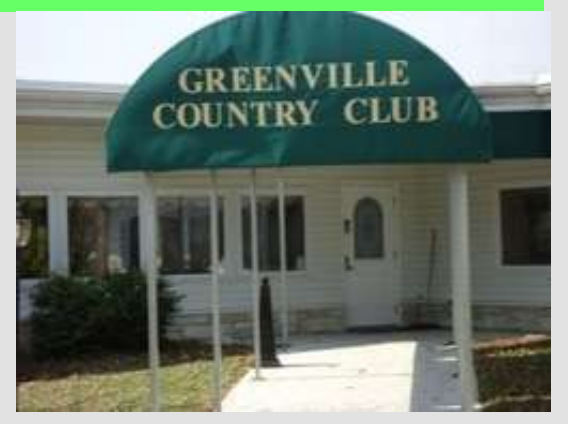

**We will have a short business meeting to elect our Board of Directors and Officers for 2014, followed by dinner.**

**Adults: \$14.97 These prices include tax and tip Kids: \$ 8.75**

**[RMS Express For](mailto:RSVP@ovarc.net?subject=Christmas%20Dinner) WinLink RSVP: RSVP@ovarc.net Reservation Deadline: Dec. 4th**

> **Address: 1391 IL Rte 140-Greenville, IL (IL Rte 140 & Woburn Rd.)**

**ANNUAL MEETING & CHRISTMAS DINNER December 12, 2013**

**6:00 PM**

# <span id="page-1-0"></span>**MEETINGS TO PLAN FOR January Meeting December 12, 2013 January 2, 2014Christmas Dinner & Annual Meeting, Election of Officers N1MM Contest Software Greenville Country Club 1391 IL Rt. 140 Contest Logging Software N1MM** ı Thibeault<br>(F4NBG **[Click here for Ham Radio Now Interview](https://www.youtube.com/watch?v=0vzazhlq28E) [Click here for YouTube Video](http://www.youtube.com/watch?v=BDqY5uLcVCc&feature=youtu.be)**

**HAM RADIO** Jim Thibeault KF4NBG www.jimsengraving.com

**REPEATER UPDATES Linked repeater system is operational** 

**W9KXQ 147.165 & 224.44 Repeater** 

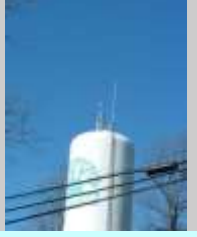

**KB9EGI 442.925 Repeater site**

**[IRLP Node 4385](http://ovarc.net/4385/) is on the air on our Repeater System. Status-IRLP offline due to hardware crash!**

**APRS Digipeaters [W9KXQ-15](http://aprs.fi/#!mt=roadmap&z=11&call=a%2FW9KXQ-15&timerange=3600&tail=3600) & [W9KXQ-8](http://aprs.fi/#!mt=roadmap&z=11&call=a%2FW9KXQ-8&timerange=3600&tail=3600) are on line.**

<span id="page-2-0"></span>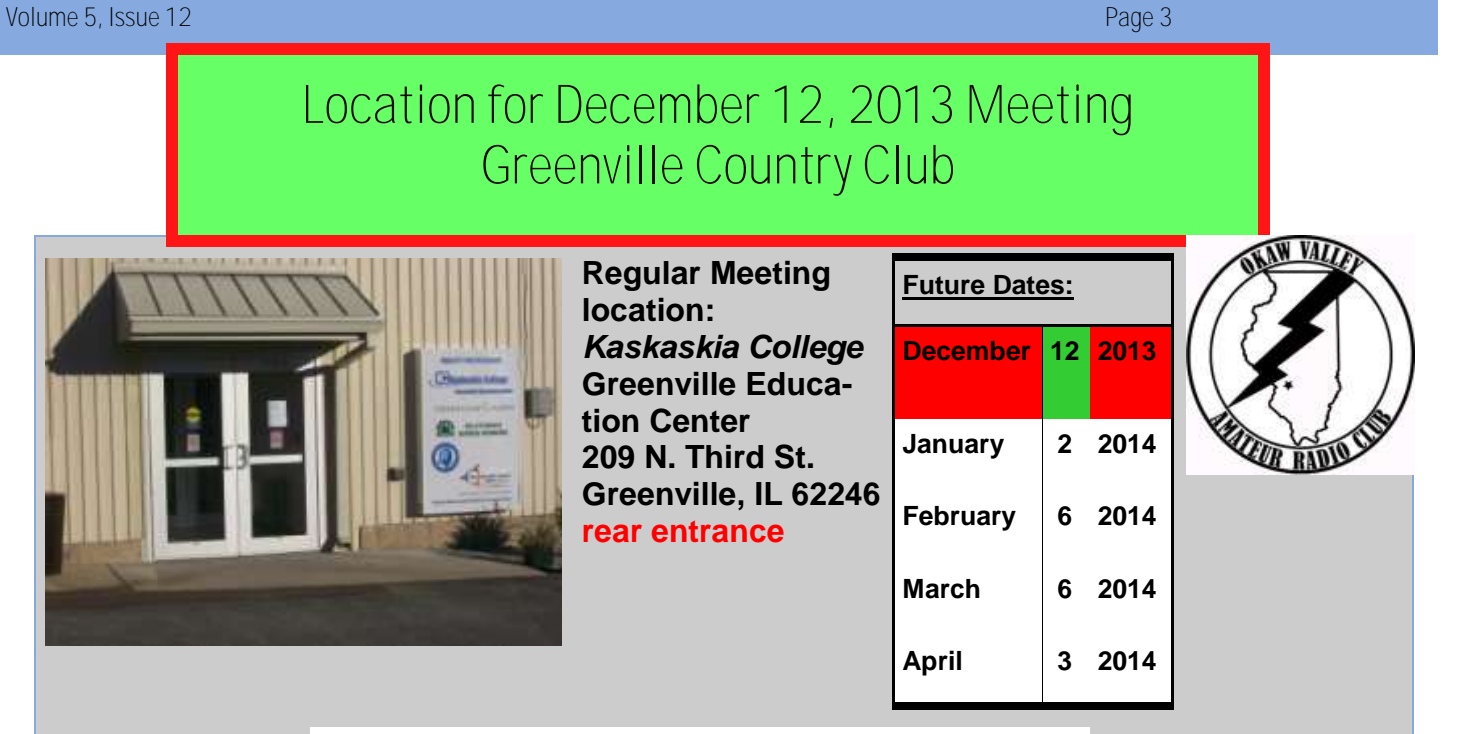

## **November Meeting Highlights**

## **OVARC's First Board of Director's Meeting! Attorney Brock Willeford Conducted the Organizational Meeting of the Board of Directors**

**Brock called to order the meeting of the Board of Directors. All five were present: Ken Norris, Tim Rapp, Cary Holman, Howard Wise, and John King. By vote the Board of Directors waived notice. By vote the Board of Directors ratified the constitution including the mission statement. By vote the Board of Directors adopted the bylaws. John King moved to nominate Ken Norris as Chair and Tim Rapp and Vice chair. Seconded. Passed. John read a list of the current paid members. On motion the Secretary was directed to include the current members. Howard Wise moved the slate of officers. Seconded. Passed. By vote the Board directed the Secretary to procure a seal for official documents. By vote a resolution was approved to make our accounting year January 1 to December 31. By vote the Board moved to make the principal location of OVARC Greenville. By vote the Board approved the establishing of a bank account and directing the treasurer or Director John King to reimburse Corporation fees. By vote the Board authorized the Secretary to file necessary reports with government agencies. By vote the Board appointed Brock Willeford as the registered agent for OVARC.**

<span id="page-3-0"></span>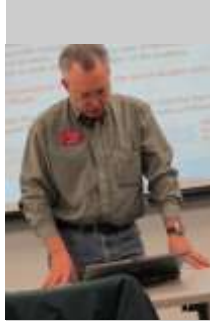

## Minutes Highlights for November 7 , 2013

**Ken Norris KK9N called the meeting to order at 7:30 PM on Thursday, November 7, 2013 in room 107 of the Kaskaskia College center in Greenville. There were 14 people present. The meeting began with a welcome and introduction of the members & guests present.**

**The minutes of the October 3, 2013 meeting were approved. Howard N9GEQ reported a balance of \$3324.41. The treasurer's report was accepted**

**John W9KXQ reported that he still hopes to have PL tone on our 440 repeater by the end of December.**

**One new Technician passed his exam at the last testing session, Robert Vago KC9ZRA . VE testing will be in Greenville here at the Kaskaskia Center beginning January 2014.**

#### **Announcements**

**John W9KXQ and Ken KK9N will be leaving tomorrow for the Lebanon, MO hamfest.**

**K9W is active on Wake Island. K9CT is there. We still hope to visit his station some Saturday in the future.**

**December 12 is our Annual Meeting and Christmas party at Cunetto's. (Changed to Country Club)**

**Three of our members were at the Halloween hamfest in Kirkwood, MO, on October 26. We sold \$500 of Larry Shenkel's gear. We still have two radios left to sell—one of Larry's and one of Dennis Mejia's.**

**Ken KK9N will get two tables at Winterfest in January in Collinsville.**

#### **Quiz Corner**

**The antenna featured in this month's newsletter was the same one as last month. It is a bowtie dual band antenna (1.8/ 2.7 GHz) used in most cellular telephones.**

#### **Trivia Question**

**Trivia: What is a Country file and why is it important to update it before each contest. Tim K9XWX knew that it is used for contesting. It is important to update so that you get the multiplier due your contacts.**

#### *The business meeting concluded at 7:48 on a motion by Kris. Seconded. Passed.*

**Brock Willeford was present and explained where we are in the process of becoming a 501( c ) (3) (Tax Exempt Status) Corporation He filed for Illinois Not-For-Profit Status with IL Sec of State on Sept 17. Five Directors named of the organization were named in that document. Brock distributed copies of the agenda necessary for the rest of tonight's meeting.**

**Brock called to order the meeting of the Board of Directors. All five were present: Ken Norris, Tim Rapp, Cary Holman, Howard Wise, and John King. By vote the Board of Directors waived notice. By vote the Board of Directors ratified the constitution including the mission statement. By vote the Board of Directors adopted the bylaws. John King moved to nominate Ken Norris as Chair and Tim Rapp and Vice chair. Seconded. Passed. John read a list of the current paid members. On motion the Secretary was directed to include the current members. Howard Wise moved the slate of officers. Seconded. Passed. By vote the Board directed the Secretary to procure a seal for official documents. By vote a resolution was approved to make our accounting year January 1 to December 31. By vote the Board moved to make the principal location of OVARC Greenville. By vote the Board approved the establishing of a bank account and directing the treasurer or Director John King to reimburse Corporation fees. By vote the Board authorized the Secretary to file necessary reports with government agencies. By vote the Board appointed Brock Willeford as the registered agent for OVARC. The next step is to file for federal 501 (c) (3) status. That could take some time—at least six months and perhaps as long as two years.**

**The meeting adjourned.**

**Cary Holman W4GRN, Secretary** 

#### <span id="page-4-0"></span>Volume 5, Issue 12

Page 5

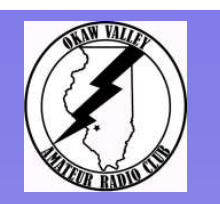

## **OVARC Information**

*Repeaters* 147.165, 224.440, 442.925

#### *2013 Officers*

**President** Ken Norris KK9N [KK9N@ovarc.net](mailto:W9KXQ@ovarc.net)

**Vice-President** Tim Rapp K9XWX [K9XWX@ovarc.net](mailto:K9XWX@ovarc.net)

**Secretary** Cary Holman W4GRN [W4GRN@ovarc.net](mailto:W4GRN@ovarc.net)

**Treasurer**  Howard Wise N9GEQ [N9GEQ@ovarc.net](mailto:N9GEQ@ovarc.net)

**Repeater Trustees**  John King W9KXQ Don Stover KB9EGI [KB9EGI@ovarc.net](mailto:KB9EGI@ovarc.net)

**V.E. Team Coordinator** Jim KF4NBG [KF4NBG@ovarc.net](mailto:KF4NBG@ovarc.net)

**Net Manager** Clareen Dunn KB9BEB [KB9BEB@ovarc.net](mailto:KB9BEB@ovarc.net)

**Webmaster** John King W9KXQ [webmaster@ovarc.net](mailto:webmaster@WBØHSI.ORG)

> **Website [http://ovarc.net](http://ovarc.w9kxq.com/)**

# **2013 OVARC Officers**

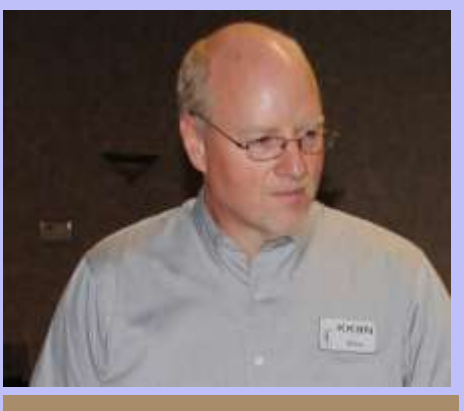

**Ken KK9N, President Tim K9XWX, VP**

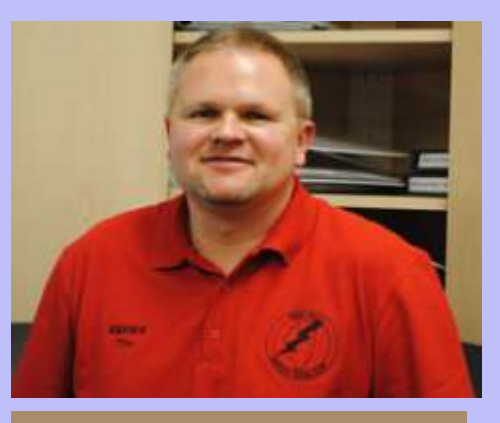

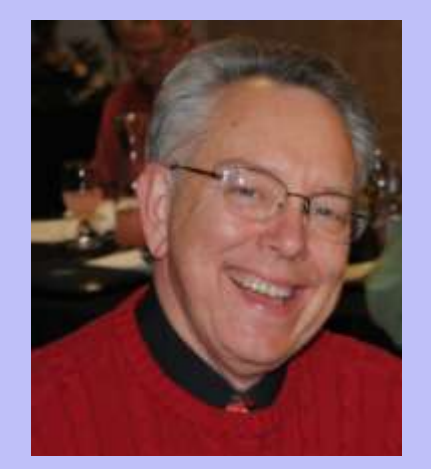

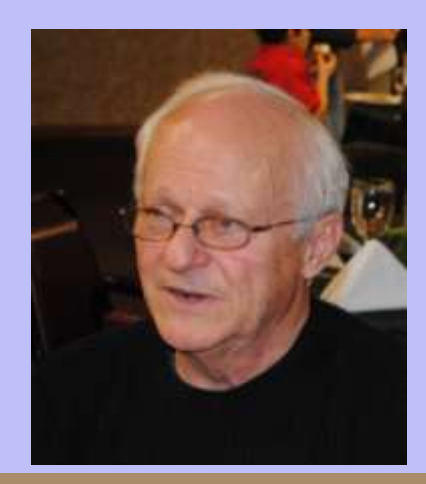

## **Cary W4GRN, Sec. Howard N9GEQ, Tres.**

## CONTEST CORNER

**[Contest Website](http://www.hornucopia.com/contestcal/weeklycont.php)**

**ARRL 10-Meter Contest : 0000Z, Dec 14 to 2400Z, Dec 15**

## **[Rules found here](http://www.arrl.org/10-meter)**

**[DX Code of Conduct](http://www.dx-code.org/)**

<span id="page-5-0"></span>Volume 5, Issue 12 Page 6

## **Website to checkout-**

# **N1** 3DSP rompton ro, PA **QCWA ARRI**

**Doug Crompton WA3DSP is often a helpful contributor to both the IRLP &PiRLP Yahoo Groups. A visit to his website will reward the visitor with valuable information and if you have a question, just email Doug direct via the link on his website.**

### **Like Us on Facebook**

facebook

**[Facebook Field](https://www.facebook.com/media/set/?set=a.573315986039827.1073741830.218529814851781&type=1&l=a4d29a56a7)  [Day Photos](https://www.facebook.com/media/set/?set=a.573315986039827.1073741830.218529814851781&type=1&l=a4d29a56a7) [OVARC Facebook Page](https://www.facebook.com/pages/Okaw-Valley-Amateur-Radio-Club/218529814851781)** 

**[here](https://www.facebook.com/pages/Okaw-Valley-Amateur-Radio-Club/218529814851781)**

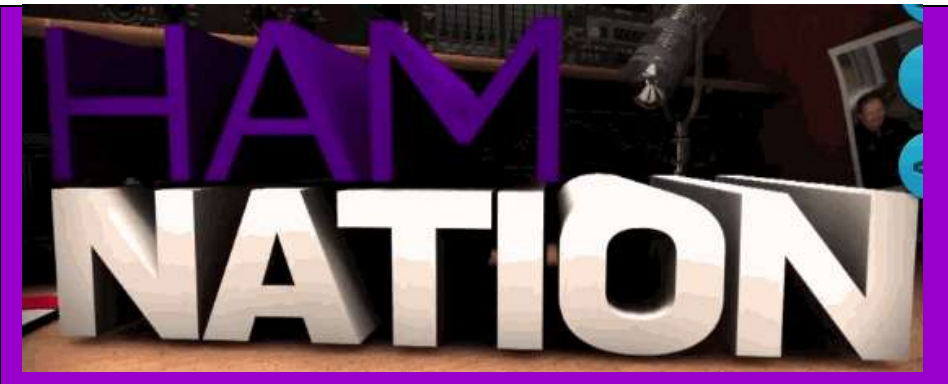

**Wednesday Evenings 8:00 PM CDT twit network <http://twit.tv>**

**Weekly HD video webcast about Ham Radio.** 

> **Hosts: Gordo WB6NOA, Bob K9EID, George W5JDX, Leo W6TWT**

**N9LIS with his 8 point buck. You can bet there is a story here. How did he get help to get this big guy out of the field? Was it ham radio? After all, he does have one and an Extra Class License to operate one, but where was his "trusty little radio"? Where was his "trusty little cell phone"? Yes there is a story, but you will need to ask him in person how he used the "tools" he had with him to get help. Ham Radio and the cell phone are both of no value if you forget to bring them with you!**

\*\*\*\*\*\*\*\*

\*\*\*\*\*\*\*\*\*

-ARES

<span id="page-6-0"></span>Ŝ

## **ILLINOIS ARES SSB HF NET 3.905 MHZ LSB**

**The net is called at 1630 local time on the first and third Sunday of every month. They are called by Sections and Bond County is in Section or** 

**Region 8**

**Bond County will be called and someone who is an ARES member, or ARES volunteer can check into the net. Every HF station in Bond County is invited if they would like to come onboard. Multiple pathways into your county with information is the goal.** 

 **WINLINK 2000** 

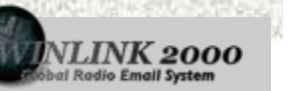

#### **OFFICIAL DIGITAL MODE OF ILLINOIS ARES**

**Sometime during the week prior to the weekend of the 2nd Sunday Tim will post a message to the Illinois ARES Digital Working Group list with information specific to that month's test. subscribe here:**

**Illinois ARES Digital Mailing List [http://groups.yahoo.com/group/IL\\_ARES\\_DWG](http://groups.yahoo.com/group/IL_ARES_DWG)**

**Tim McDonough, N9PUZ IL ARES Assistant SEC - Digital Operations Sangamon County, Springfield, IL** 

a di salah salah salah sahiji désa di salah salah salah salah salah salah salah salah salah salah salah salah <br>Salah salah salah salah salah salah salah salah salah salah salah salah salah salah salah salah salah salah sa

f the Weather Net is

Active Regular Net will not be held!

**Net Control Schedule**

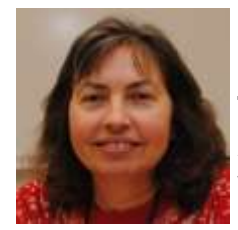

**Clareen, KB9BEB is our Net Manager. The Okaw Valley ARC holds a weekly net at 9:00 PM on Sunday eve-**

**nings. The net control stations are on a rotating schedule.**

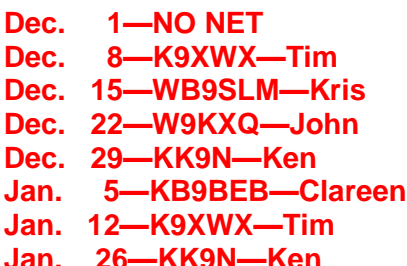

**[Download 2014 Schedule here](http://ovarc.net/net/net2014.pdf)**

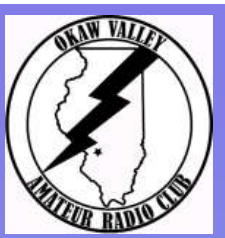

## **Regular Events**

*Club Meetings*

First Thursday of the month at 7:30 PM, KC Greenville Learning Center (Kaskaskia College) 209 N. Third St.

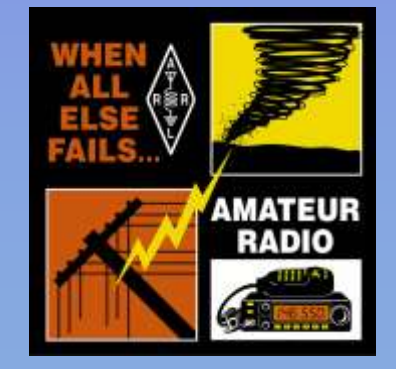

## **Visit Us on the Web!!!**

**<http://ovarc.net>**

**[Field Day 2013 Photos](https://www.facebook.com/media/set/?set=a.573315986039827.1073741830.218529814851781&type=1&l=a4d29a56a7)**

#### *OVARC Inc.*

**P.O. Box 3 Greenville, IL 62246** *Club Information, Dues,*  Event Notices, *Ideas for Programs, etc.*

#### *E-Mail Newsletter*

**John King W9KXQ, Editor Email: W9KXQ@ovarc.net**

> *Articles, New Items, Corrections, etc.*

<span id="page-7-0"></span>Volume 5, Issue 12 OVARC E-Mail Newsletter Page 8

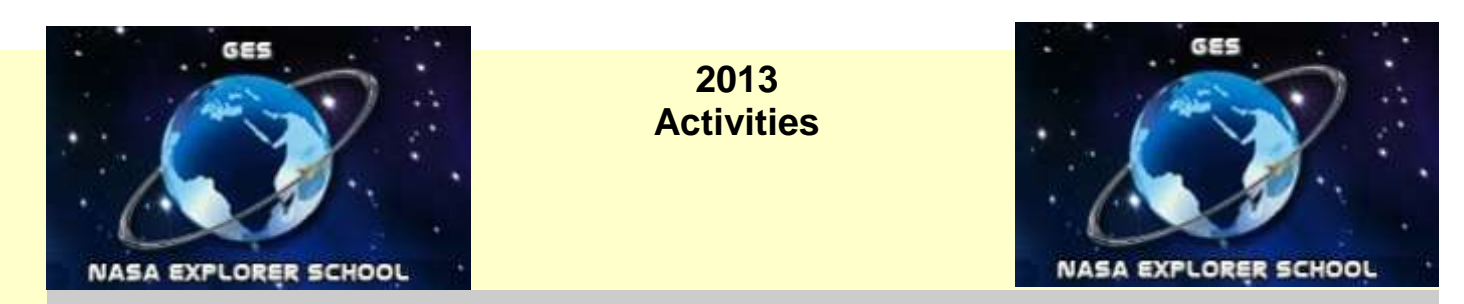

## **V.E. Team Update**

**After 10 years our OVARC's V.E. Team leader Jim Thibeault KF4NBG, following the December 2013 test session turns his duties over to Dennis Warren W9DAW. Dennis was appointed Chairman of the V.E. Team Committee. Jim will continue to serve on the committee helping where he can. In a recent email to his very successful V.E. Team he says,**

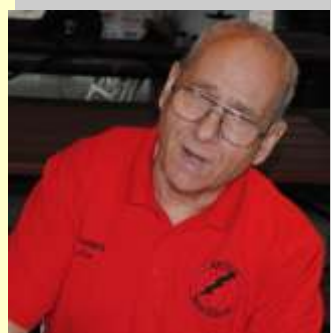

**"**After ten years of testing in Highland, this will be the last one, Dennis Warren is taking over the team and has made arrangements with Kaskaskia College in Greenville for a room on Saturday mornings. I know some of the regular VE's in the Highland area won't want to make the trip to Greenville as often as Highland so I want to thank you for

your help during the last ten years. It was a very successful ten years, the team signed off on about 600 new and upgrading hams. Thank you all for your help, I certainly couldn't have done it alone. I needed a break, business is good and I'll be doing a lot more traveling during the coming year.'

**Jim began our V.E. Team 10 years ago. He continued to encourage each person who upgraded their license to give back to the hobby by joining our team.**

**There are currently 14 members of the V.E. Team. Jim KF4NBG**

**Dennis W9DAW**

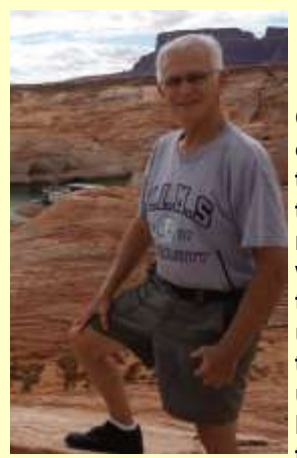

## My View from Here! John W9KXQ

**Can you believe that Christmas is around the corner? As I finish this late edition of the newsletter, I am contemplating the dealing with snow later this week. As this forecast was issued, I begin this think of emergency preparedness! Little things like extra batteries, handheld radios charged, extra water on hand, just to mention a few. I think we all forget sometimes that as Amateur Radio Operators, we could be called upon at a moment's notice to provide emergency communications for our area. A good rule of thumb, however, is to "don't show up at a scene unless you have been requested". To do so may complicate an already bad situation. Our community leaders know we exist and will ask for help when they need us.**

**I wanted to say a few words about Jim KF4NBG's V.E. Team dedication. Jim formed this team when he saw a need in our area. His efforts have spawned other** 

**teams and in the process our team has handled over 600 successful license grants and upgrades. A very good showing for a volunteer. I am sure that there were many Saturdays that Jim needed to be somewhere else, but he was at the Highland Library just in case someone wanted to test. There were several Saturdays where no one showed up, but Jim and his team were there. Jim, a big thank to you for the over 600 lives you have touched through your unselfish giving of your time and talents. Had it not been for Jim, I would probably not got involved as a member of this team. I would have then missed an opportunity to help may new hams get on the air. When I hear someone say that the Amateur Radio test is too difficult, I point to the 5 year old and the 72 year old who have accomplished just that. I am proud of being just a small part of Jim's leadership with this team. I was able to see my daughter Kim KA9NQK upgrade to General and my grandkids Cameryn KC9SHF & Clayten KC9WZL obtain their license. These are just examples of the many lives Jim has touched over these 10 years. Thanks to Jim's efforts, we saw over 37 grade school kids get their license, some of which got to talk directly to the ISS. Jim's accomplishments represent a dedicated Amateur Radio Operator who has given back to his hobby many times over. Please make sure you thank him when you see him for a job well done! The Annual Christmas Party is Thursday Dec. 12th, see you there! For Now— from up here! 73!**

<span id="page-8-0"></span>**EXPERIENCE** 

**Satellite built by High School Kids Sent Into Space**

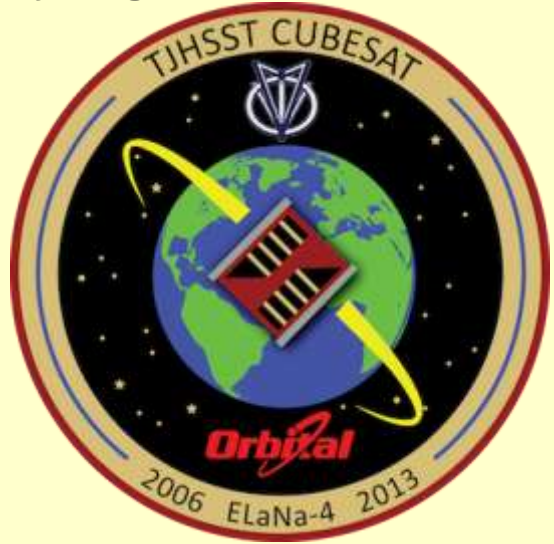

**November 19, 2013, the first satellite built by high school students was launched in orbit and in the history books. It was launched from NASA's Wallops Flight Facility in Virginia. This successful launch was the result of the efforts of more than 50 students and 7 years of work. The Satellite was named TJ<sup>3</sup>Sat. Students and Ham Radio Operators from around the world can send and receive messages by using TJ<sup>3</sup>Sat. A text message can be submitted via a website. (link provided below) The message once approved is transmitted to the satellite. The Satellite converts the text message to a voice message and then re-transmitted via the onboard ham radio down to earth on the frequency 437.32 MHz.**

**CubeSat Experimental Satellite for Educational Outreach website can be found here: TJ<sup>3</sup>[Sat](http://www.tjhsst.edu/students/activities/tj3sat/)**

#### Submit Text Request

**Check out the web site for more photos and information on this major accomplishment by High School Kids.**

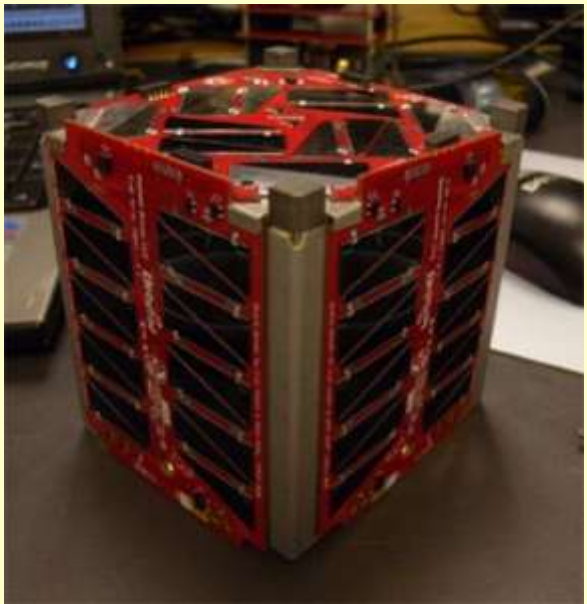

Track TJ<sup>3</sup>Sat

#### <span id="page-9-0"></span>Volume 5, Issue 12 Page 10 Page 10 Page 10 Page 10 Page 10 Page 10 Page 10 Page 10 Page 10 Page 10 Page 10 Page

STANDAICATION USI

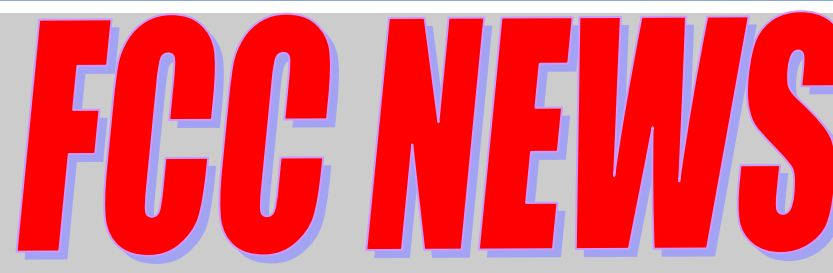

**"The ARRL has asked the FCC to delete the symbol rate limit in §97.307(f) of its Amateur Service rules, replacing it with a maximum bandwidth for data emissions of 2.8 kHz on amateur frequencies below 29.7 MHz. The ARRL Board of Directors adopted the policy underlying the petition initiative at its July 2013 meeting. The petition was filed November 15."**

**"The changes proposed would, in the aggregate, relieve the Amateur Service of outdated, 1980s-era restrictions that presently hamper or preclude Amateur Radio experimentation with modern high frequency (HF) and other data transmission protocols," the League's petition asserted. "The proposed rule changes would also permit greater flexibility in the choice of data emissions." Symbol rate represents the number of times per second that a change of state occurs, not to be confused with data (or bit) rate.**

**Current FCC rules limit digital data emissions below 28 MHz to 300 baud, and between 28.0 and 28.3 MHz to 1200 baud. "Transmission protocols are available and in active use in other radio services in which the symbol rate exceeds the present limitations set forth in §97.307(f) of the Commission's** 

**Rules, but the necessary bandwidths of those protocols are within the bandwidth of a typical HF single sideband channel (3 kHz)," the ARRL's petition pointed out**...**"If the symbol rate is allowed to increase as technology develops and the Amateur Service utilizes new data emission types, the efficiency of amateur data communications will increase," the ARRL concluded. " From the November 21, 2013 ARRL Letter. [See more](http://www.arrl.org/news/arrl-files-symbol-rate-petition-with-fcc)**

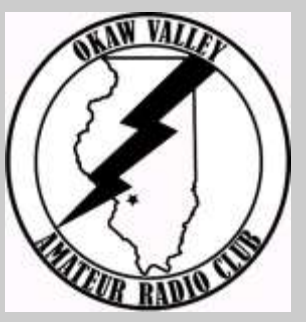

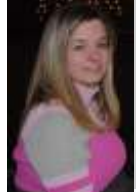

**You can order your shirts from Chrystal using this online form: [Order Shirt](http://www.sewuniqueweb.com/contact/) Specify "Red Polo for Okaw Valley Amateur Radio Club"**

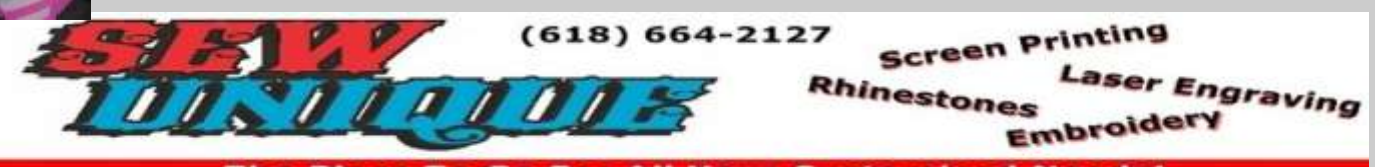

he Place To Go For All Your Customized Needs!

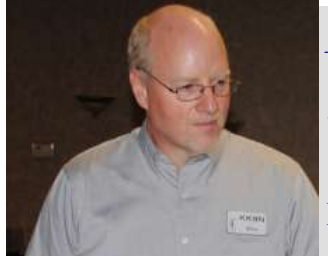

### *Ken's Trivia Corner (KK9N)*

"What year was the FCC (Federal Communications Commission) established and what governing body did it replace?"

The answer and a prize for the winner will be given at the December 12, 2013 meeting

#### Volume 5, Issue 12 Page 11 Page 11 Page 11 Page 11 Page 11 Page 11 Page 11 Page 11 Page 11 Page 11 Page 11 Page

# Don't FORGET!

### **Dues for 2014 due January 1, 2014**

**Dues for 2014 are \$25.00 per member per year, second family member is \$10. Student dues \$5 per year**

**You can pay Howard N9GEQ at club meetings or send a check made payable to Okaw Valley Amateur Radio Club P.O. Box 3 Greenville, IL** 

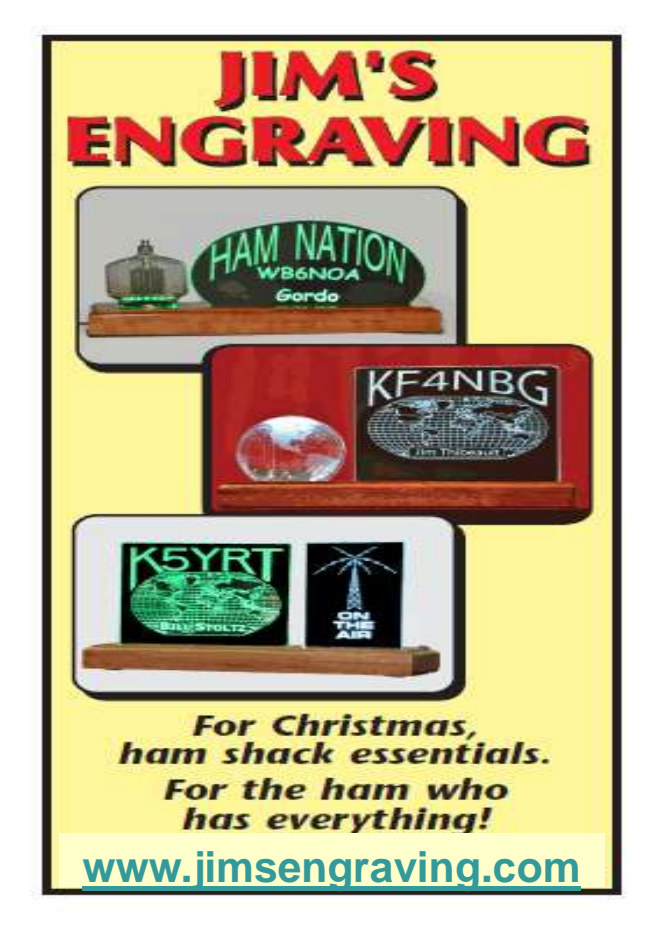

## *Winterfest 2014*

**Saturday, January 25, 2014 8 a.m. to 1 p.m. (See [Page 12\)](#page-11-0)**

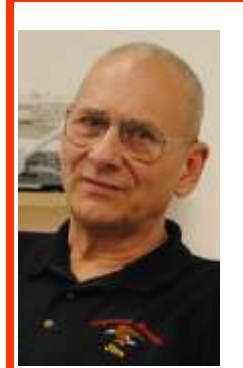

#### **Testing Opportunities Jim Thibeault KF4NBG OVARC VE Team**

Contact Jim KF4NBG (618)-409-8284 [BecomeAHam@yahoo.com](mailto:becomeaham@yahoo.com?subject=Ham%20Radio%20Testing)

#### **Saturday December 7, 2013 10:00 AM Louis Latzer Memorial Library Highland, IL**

Courtesy call or e-mail appreciated. Two forms of ID required (one with photo). If upgrading, original, plus copy of both license and any Certificates of Successful Completion (CSCE's) are required.

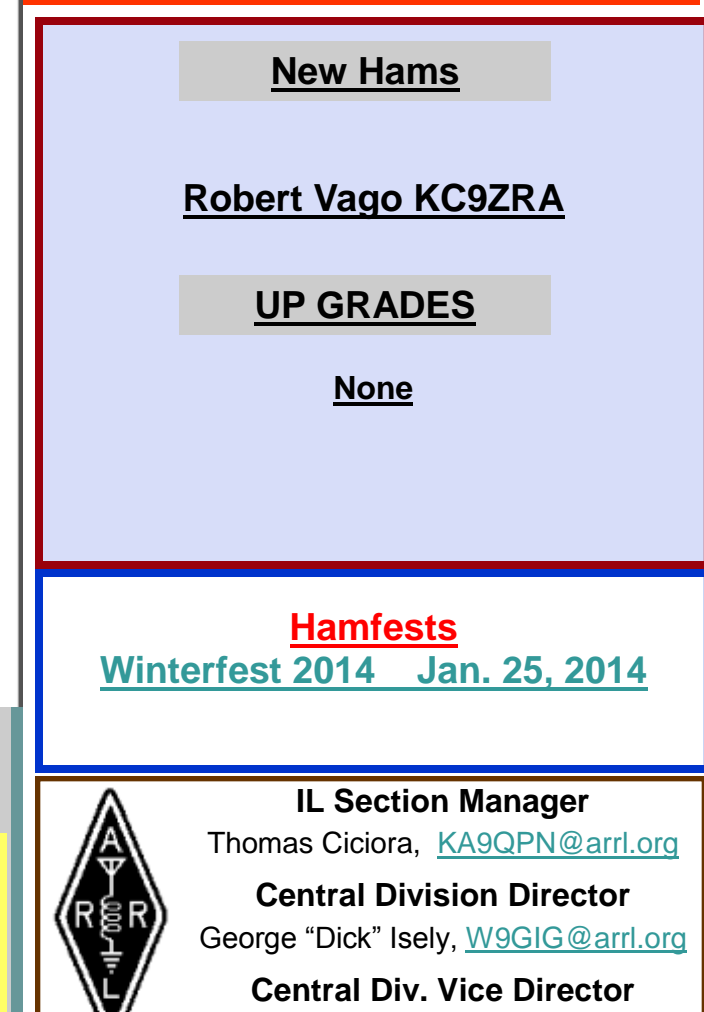

Kermit Carlson, [W9XA@arrl.or](mailto:W9XA@arrl.org)g

<span id="page-11-0"></span>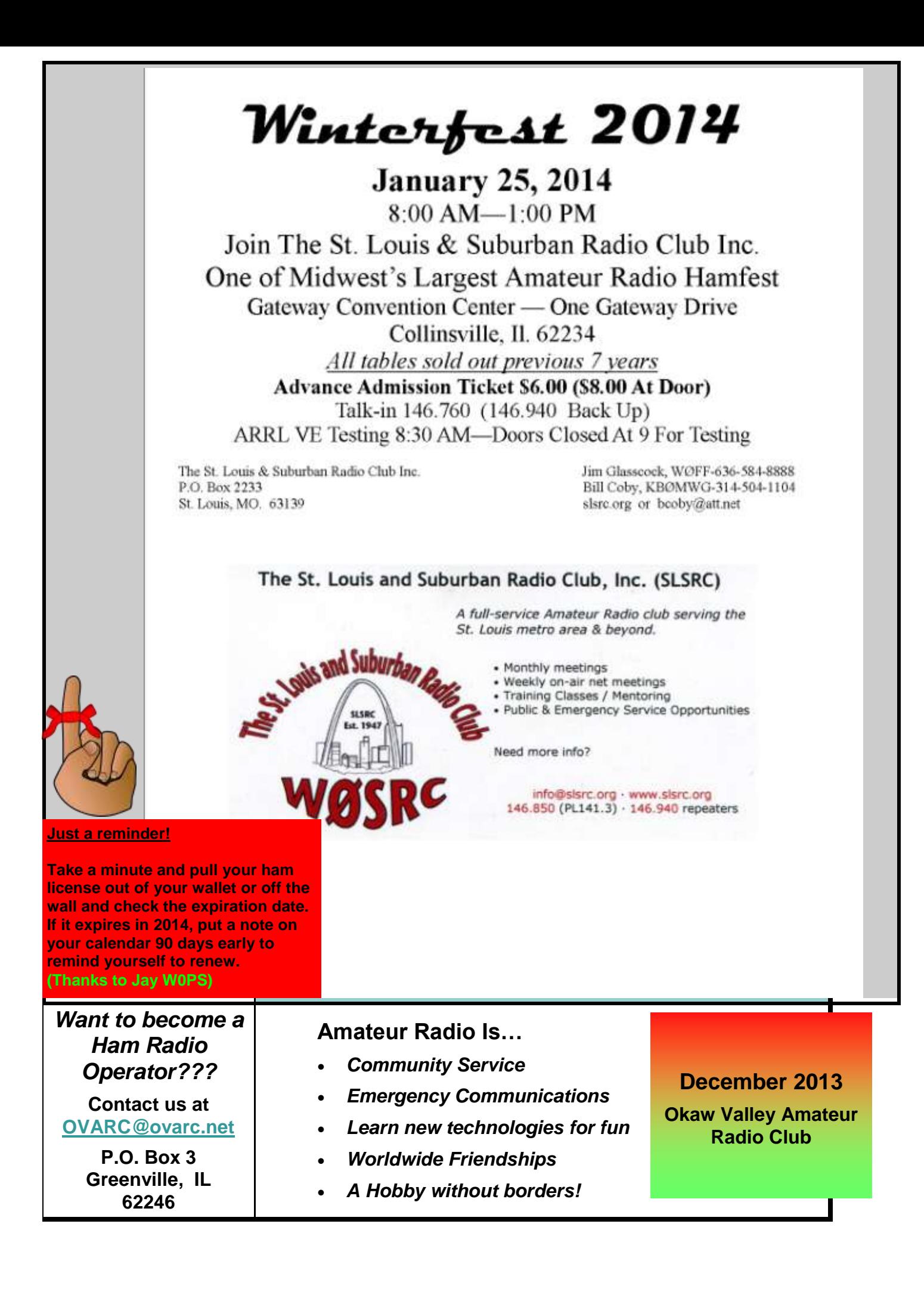